# **Мова програмування Java та технології J2EE Лекція 1**

**Особливості мови програмування Java**

#### **Сирота О.П.**

# **Скорочення**

- $\bullet$  JDK = Java Development Kit
- $\bullet$  JRE = Java Runtime Environment
- $\bullet$  J2SE = Java 2 Standard Edition
- $\bullet$  JavaSE = Java Standard Edition
- $\bullet$  J2EE = Java 2 Enterprise Edition
- $\bullet$  JavaEE = Java Enterprise Edition
- $\bullet$  JavaME = Java Micro Edition
- $\bullet$  JVM = Java Virtual Machine

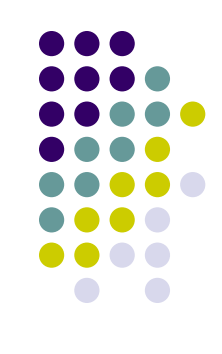

# **Історія мови Java**

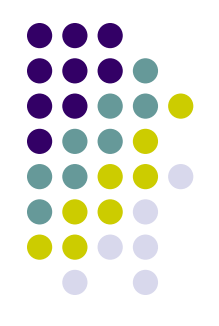

Все почалося в 1990-1991 році з побутових пристроїв…

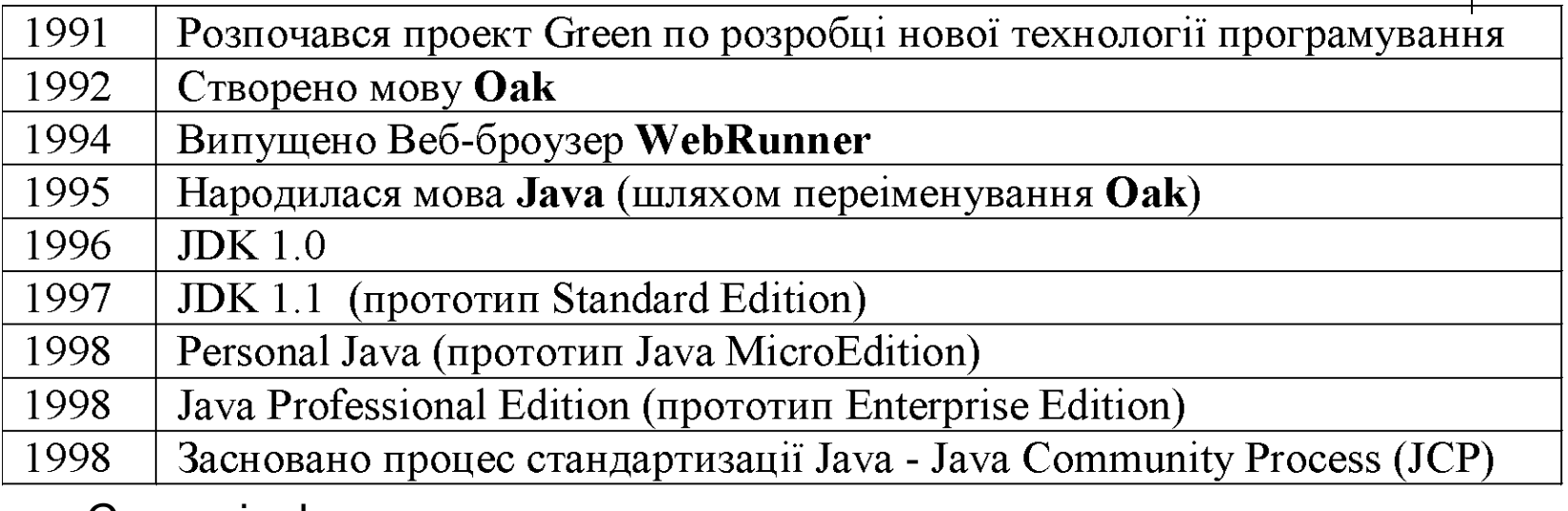

- Сучасні сфери застосування
	- Розподілені інформаційні системи
	- Desktop-застосування
	- Мобільні телефони
	- Смартфони
	- Побутові пристрої
	- «Розумний дім»
- Предмет нашого курсу Java SE та Java EE розподілені інформаційні системи
- Процес JCP специфікації JSR-XXX

# **Версії JavaSE**

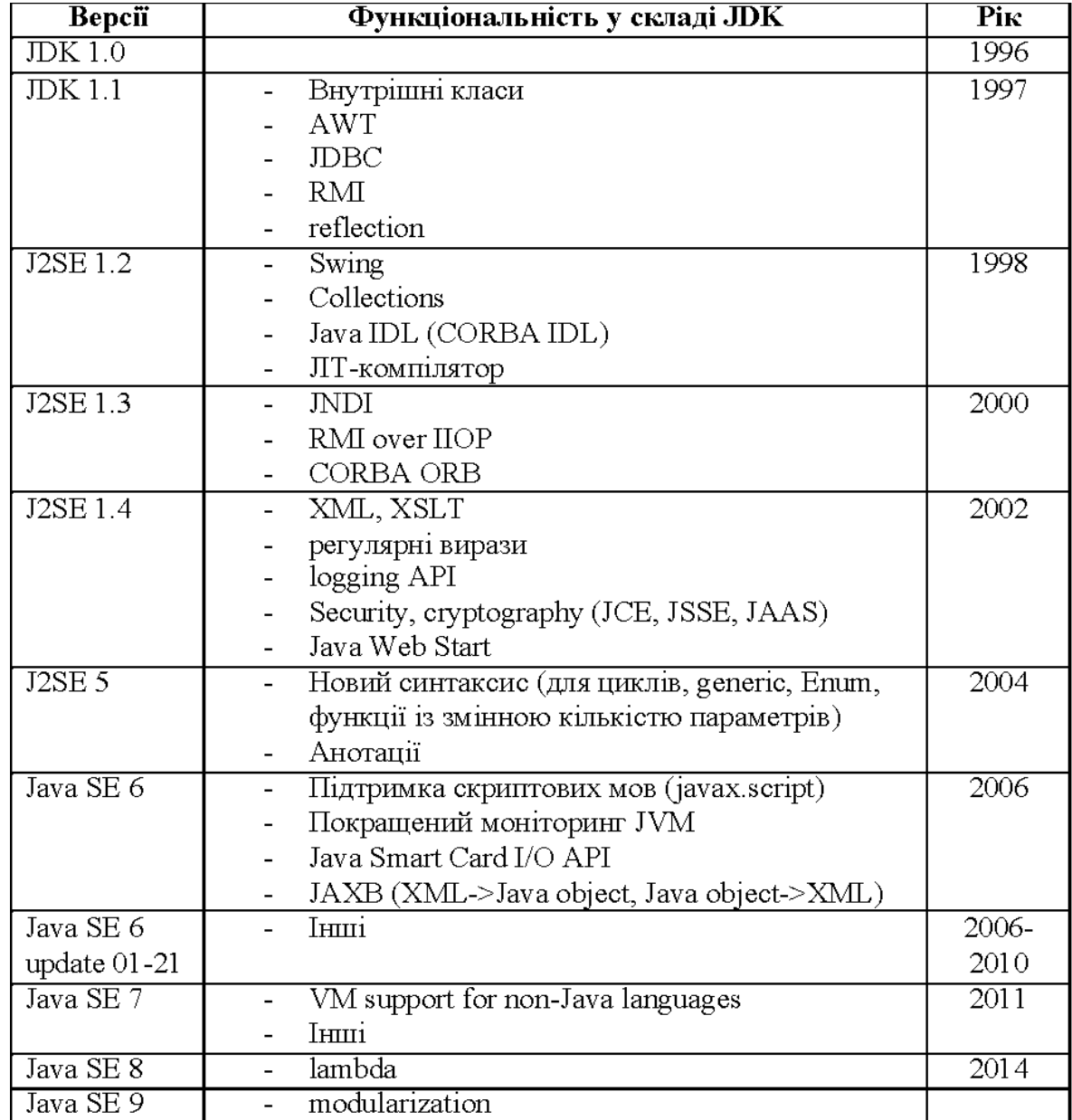

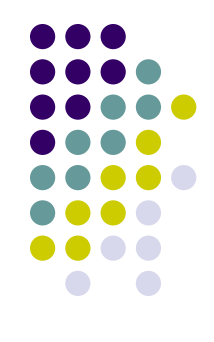

# **Стандартизація**

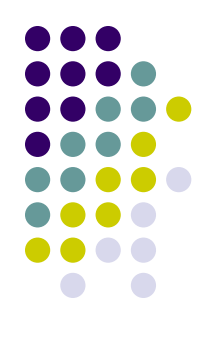

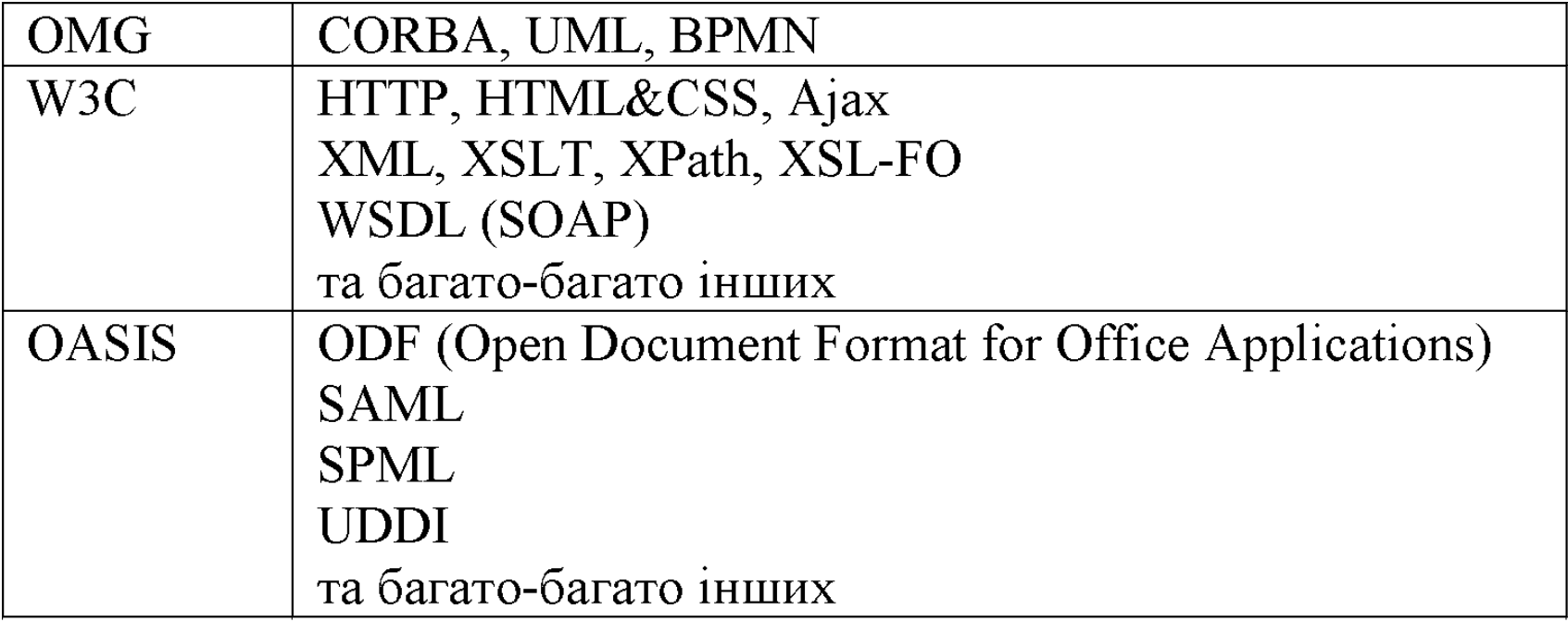

**● Розробка специфікацій Java здійснюється суспільством JCP (Java Community Process) – з 1998 р.**

# **Виробники JavaSE**

- Sun JDK (->Oracle JDK)
- IBM Java SDK
- Open JDK

# **JDK JRE JavaSE**

- JDK платформа для розробки
- JRE платформа для виконання Java-програм
- JavaSE API

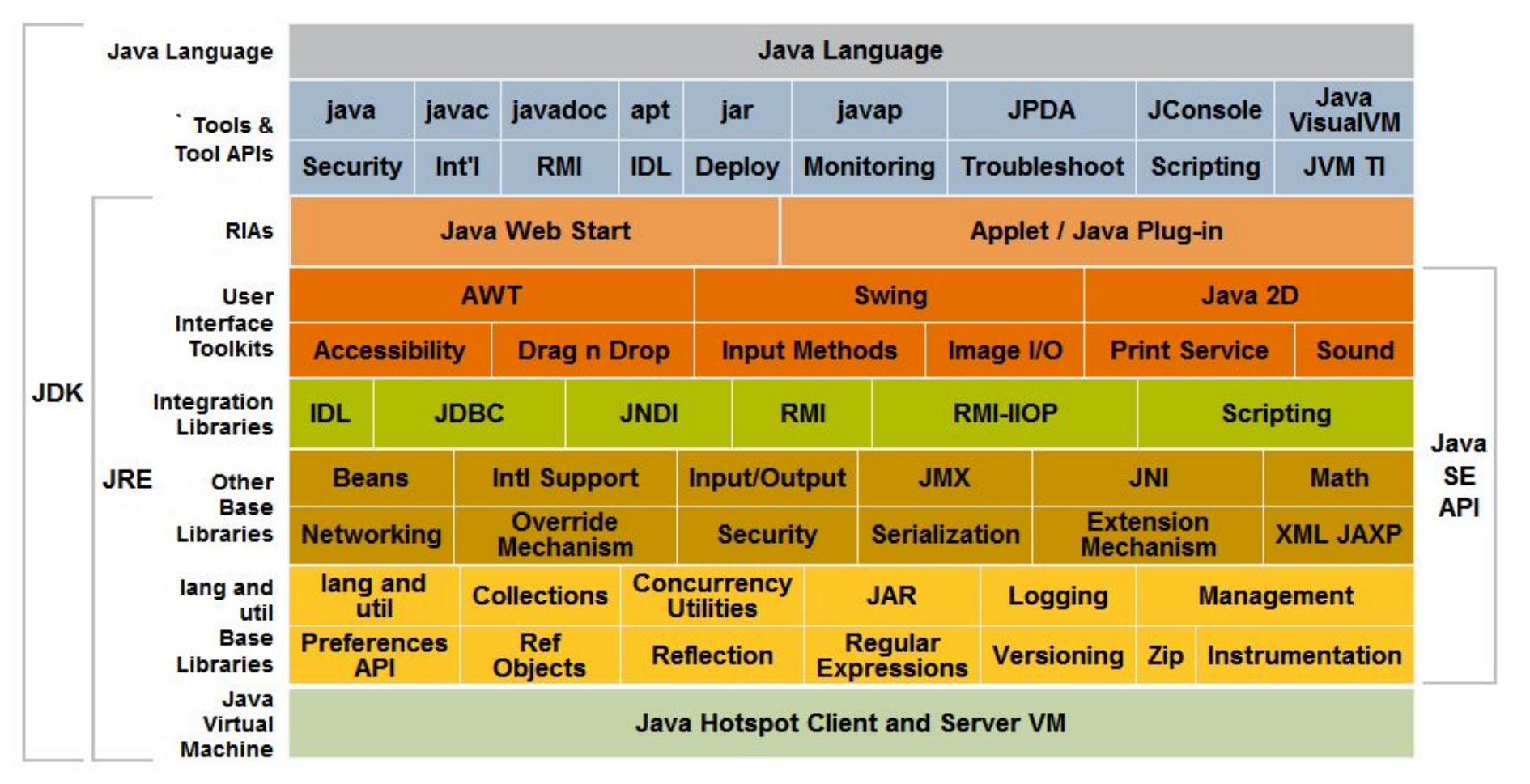

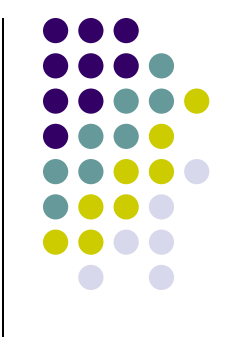

# **Відмінності від C++**

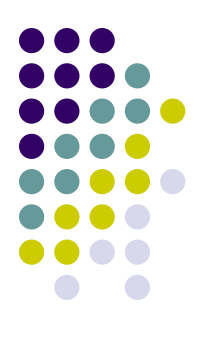

**● Ваші пропозиції**

# **Відмінності від C++**

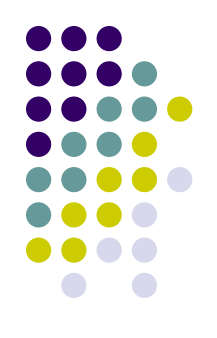

- Чиста об'єктно-орієнтована мова
- Кореневий об'єкт «java.lang.Object»
- Відсутні вказівники, тільки "посилання"
- Виділення пам'яті для об'єктів тільки в області «heap» («куча»)
	- Java:  $o$  = new myobject() heap
	- $C++$ : o= new myobject() heap, o = myobject() stack.
- Відсутня адресна арифметика
- Збирання сміття
- Відсутнє множинне успадкування класів (можливе множинне успадкування тільки інтерфейсів)
- Відсутні пре-процесор та макроси
- Відсутнє перевантаження операторів
- Пакети замість просторів імен («namespace»)
	- Обробка виключних ситуацій в Java є обов'язковою та контролюється компілятором (Checked/Unchecked Exceptions)
- Інтроспекція, рефлексія

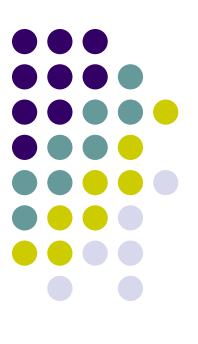

# **JAVA-ПРОГРАМА**

### **Java-програма**

- Код програми пишеться на мові програмування Java у файлі \*.java
- Код програми компілюється компілятором javac. В результаті отримаємо байткод (файл \*.class)
- Байткод виконується за допомогою програми java. Ця програма запускає віртуальну машину JVM (Java Virtual Machine)

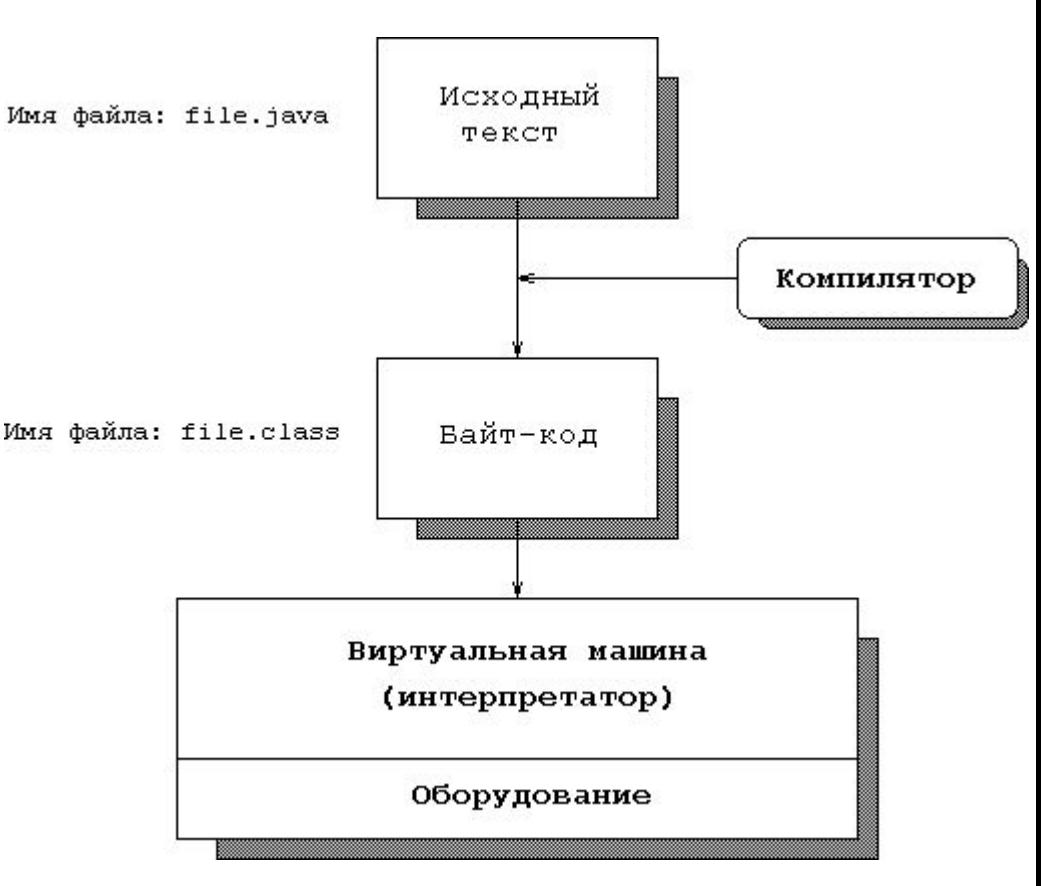

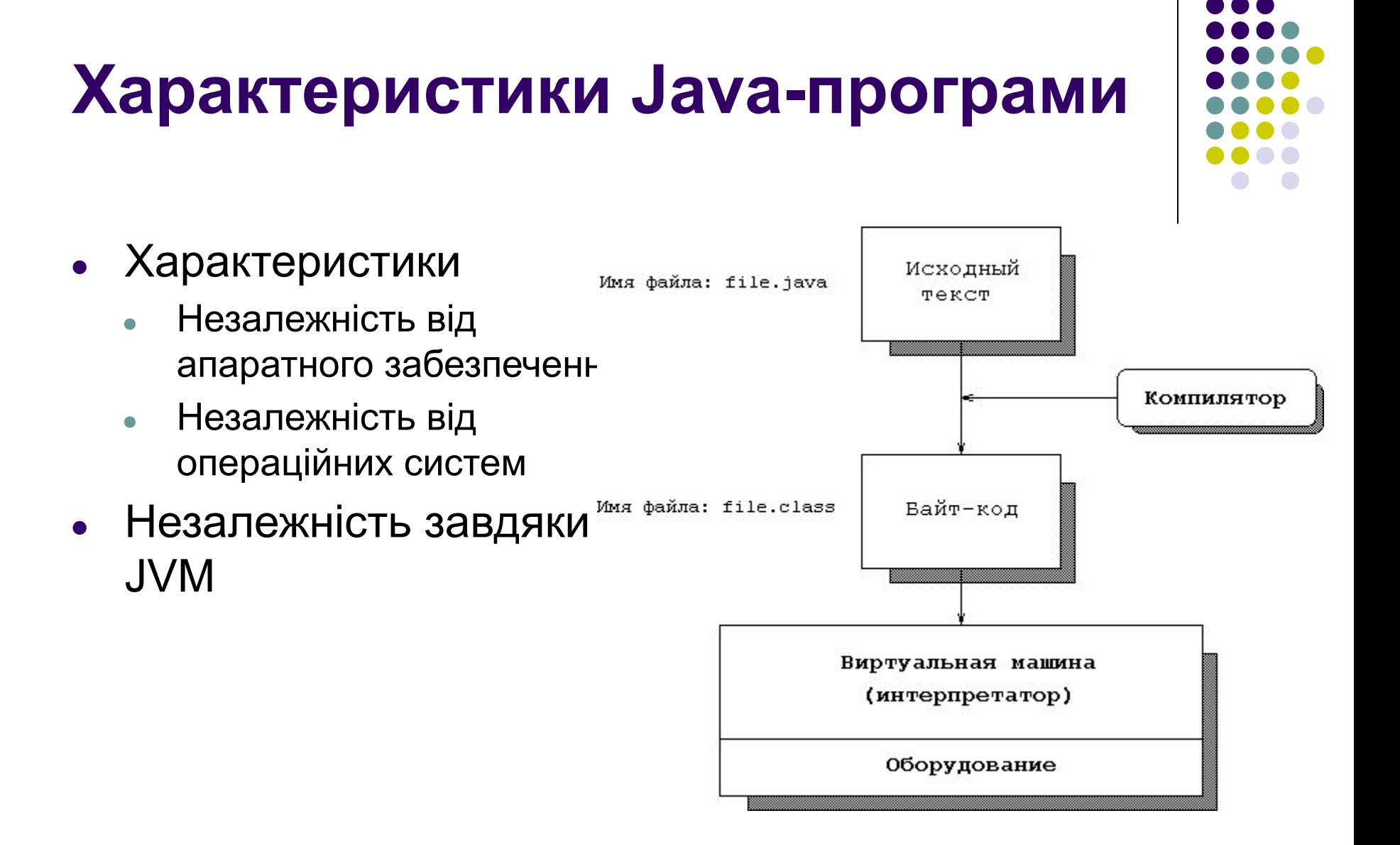

# **JAVA VIRTUAL MACHINE (JVM)**

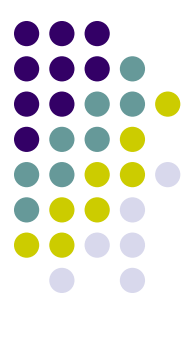

# **Старт JVM**

- JVM подається на вхід початковий клас
- Виконується метод main початкового класу
- > **java HelloWorld**

```
public class HelloWorld {
   public static void main(String[] args) {
      System.out.println("Hello World!");
  }
}
```
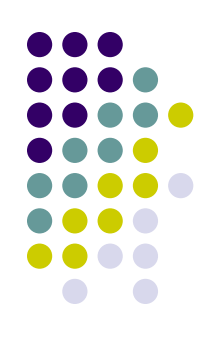

# **JVM (Java Virtual Machine)**

- JVM абстрактна обчислювальна машина
	- Має власний набір інструкцій
	- Нічого не знає про мову Java
	- Виконує байт-код (bytecode) набір інструкцій JVM
- Class-файли
	- Містять байткод та допоміжну інформацію
	- Java-програми компілюються у байт-код та розповсюджуються у вигляді "class"-файлів або їх архівів ("jar"-файлів)
- Non-Java JVM?
	- Мови із статичною типизацією: Ada, C, Pascal
	- Мови із динамічною типізацією (скриптові мови) починаючи з JDK 7

## **Типи JVM**

- Software JVM
	- Sun JDK, IBM Java SDK, Open JDK
- Hardware JVM
	- PicoJava, ARM Jazelle
- Embedded JVM
	- Портативні пристрої, побутові пристрої Java 2 Micro Edition Scelmer CEE-J, Jeode
	- Веб-броузери аплети

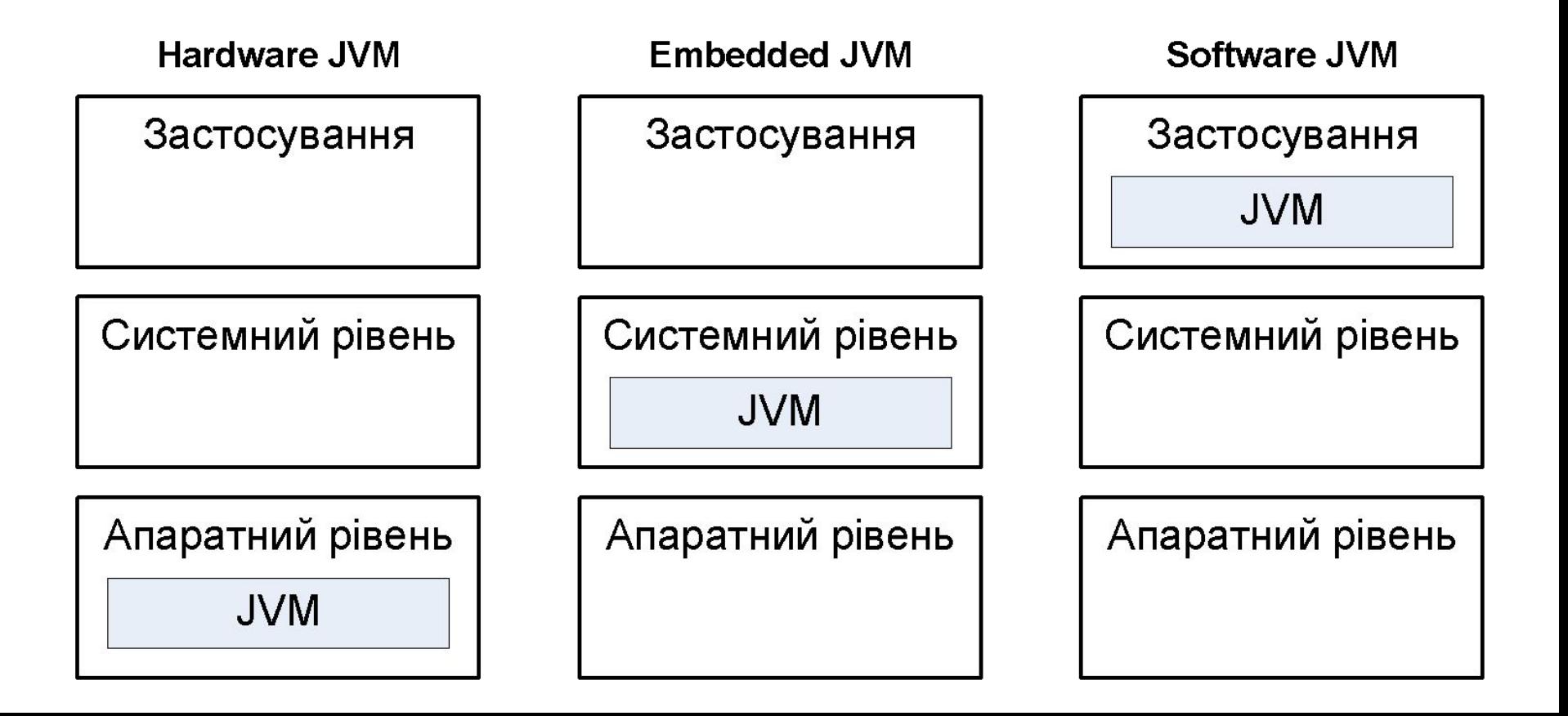

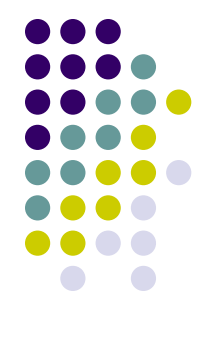

# **Структура JVM**

- JVM це абстрактна **стекова** обчислювальна машина
- Має власні потоки виконання (JVM Thread)
- Містить загальні для всіх потоків виконання області Неар, Method Area

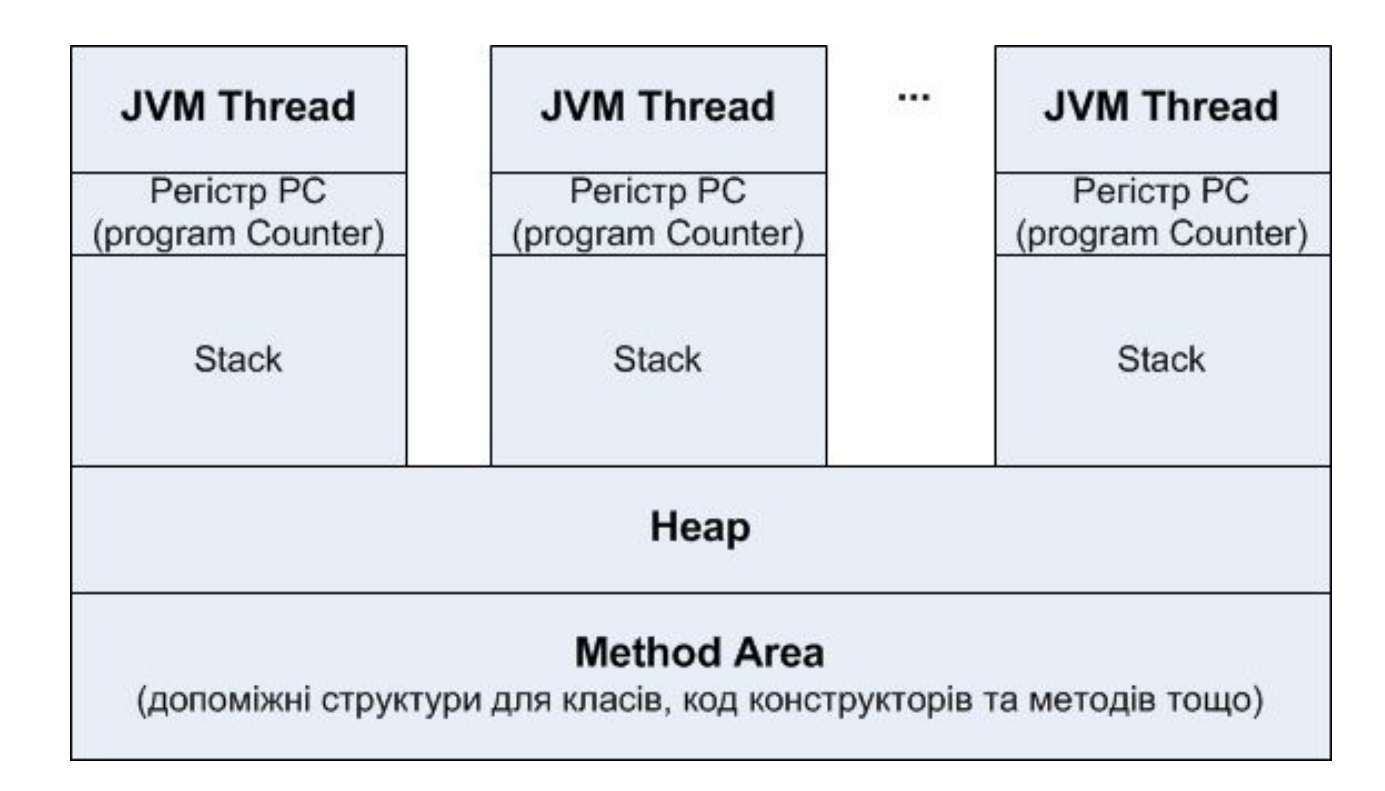

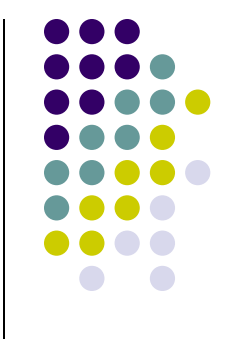

# **Функції JVM**

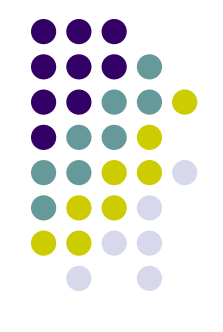

- Інтерпретація
	- Для підвищення продуктивності може бути залучений JITC (Just In Time Compiler).
- $\bullet$  Class Loader завантаження класів
	- Завантаження, зв'язування, ініціалізація класів
- Garbage Collector (GC) збирання сміття
	- Здійснюється неявний виклик, якщо в області "heap" неможливо виділити пам'ять
	- Для явного виклику GC застосовуються System.gc() але такого краще не робити
	- Розмір "heap" встановлюється параметром -Xmx
- Паралельне виконання
	- Можливість одночасної роботи декількох потоків виконання

## **Інтерпретація**

- JVM виконує байт код
	- Виконання відбувається шляхом трансляції кожної команди байт-коду в машинний код
	- Така трансляція відбувається постійно під час виконання кожної команди з байт-коду

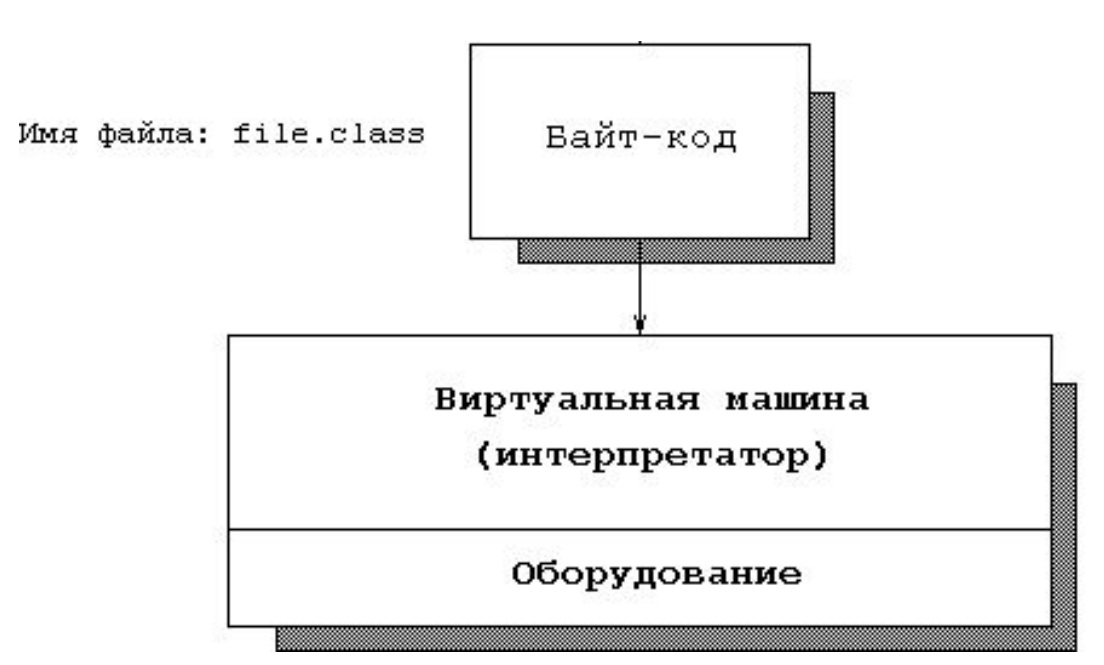

# **JITC**

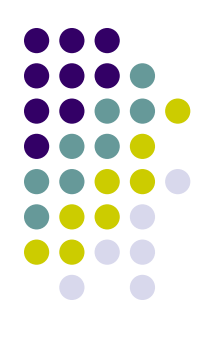

#### • JITC (just in time compilation)  $-$

- Це оптимізація виконання байт-коду
- Кешування машинного коду для раніше трансльованого байткоду

```
>java -version
java version "1.6.0_21"
Java(TM) SE Runtime Environment (build 
  1.6.0_21-b07)
Java HotSpot(TM) Client VM (build 17.0-b17, mixed 
  mode, sharing)
```
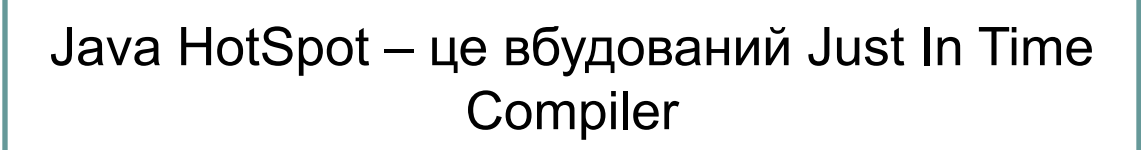

## **Завантаження класів**

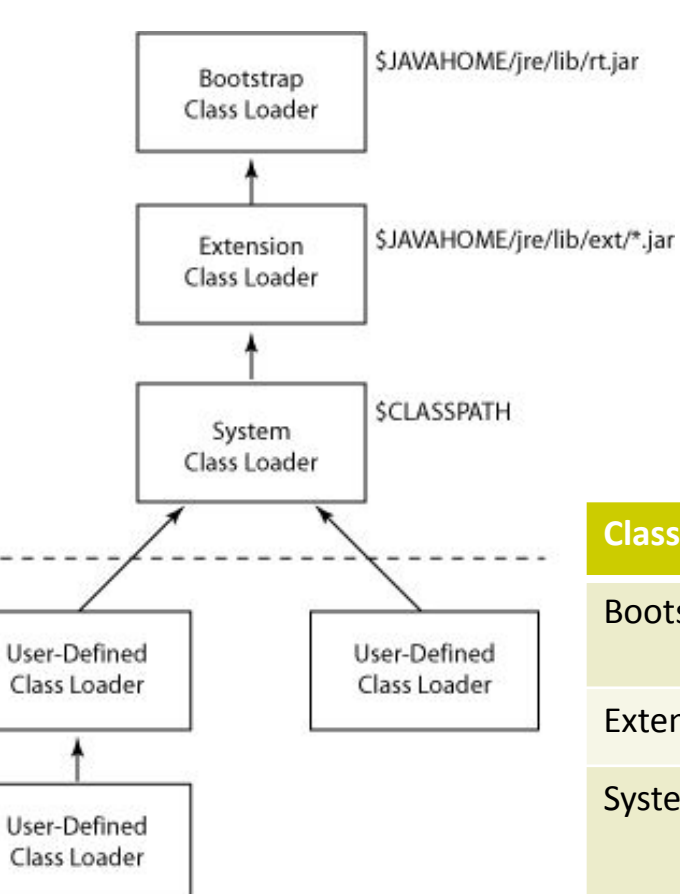

- Завантаження Java-класів здійснюють завантажувачі класів (class loader)
- Завантажувачі класів організовані у дерево
- Кожний наступний завантажувач класів бачить тільки ті класи, які завантажені попереднім завантажувачем

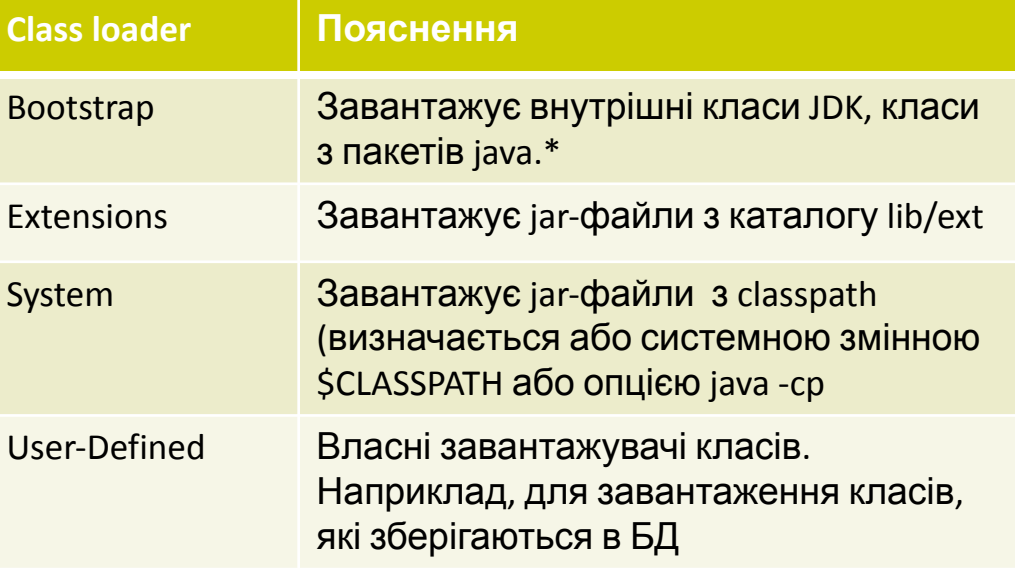

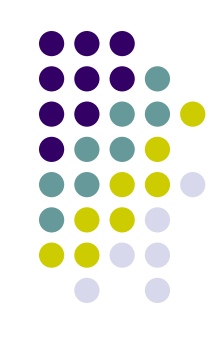

21

#### **Процес завантаження класу**

- В результаті клас завантажений та готовий до використання
	- Не плутати з інстаціюванням класу
- **● Крок 1 завантаження** ● Пошук class-файлу
	- Завантаження байткоду
- **● Крок 2 зв'язування**
	- Верифікація байткоду
	- Підготовка класу (відтепер за допом Reflection API можна динамічно звернутися до класу, його методів та полів).
	- Розіменування усіх класів, на які посилається даний клас
- **● Крок 3 ініціалізація**
	- Виконання блоків статичної ініціалізації
	- Ініціалізація статичних полів

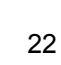

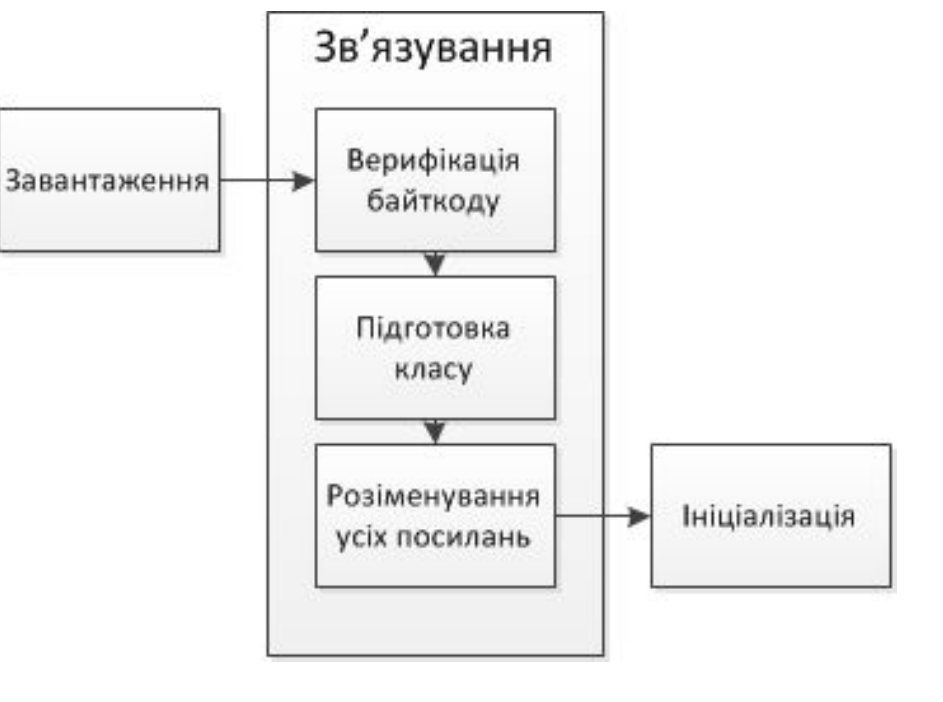

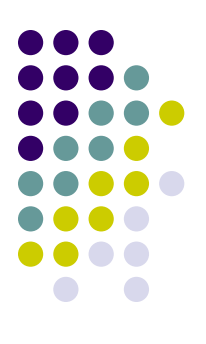

# **Паралельне виконання у JVM**

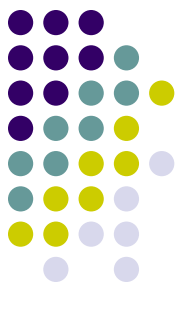

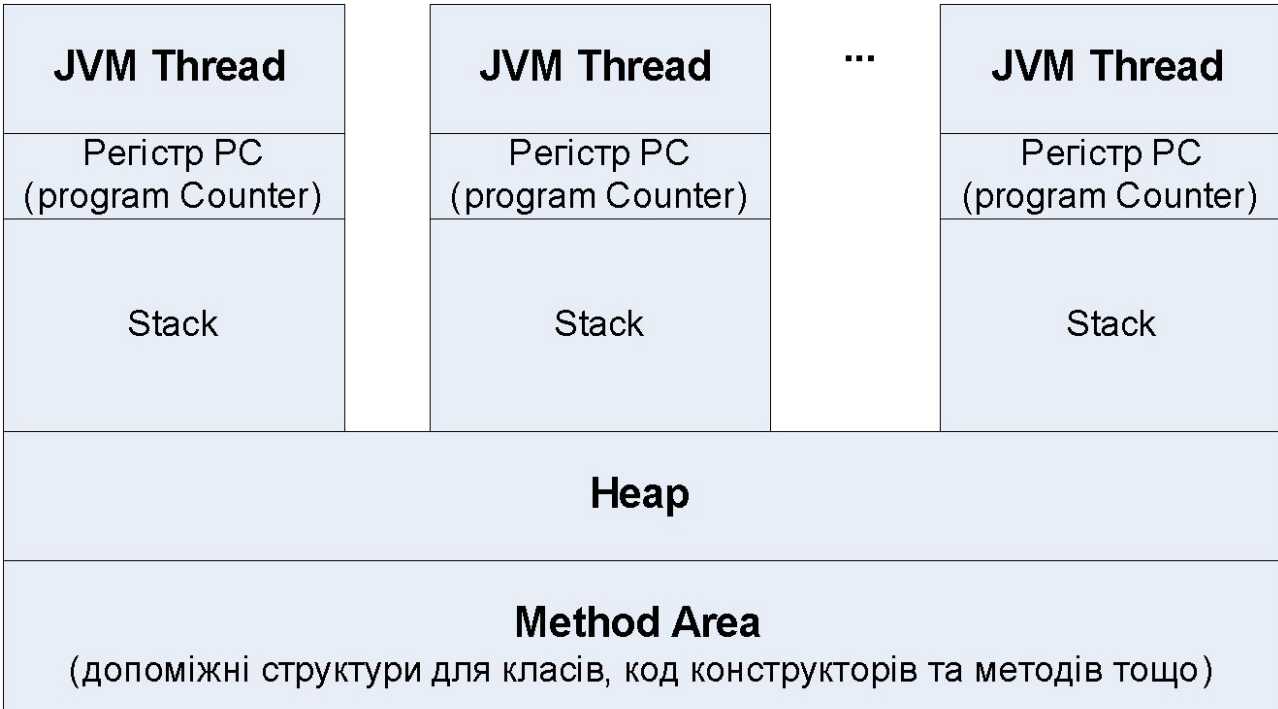

- JVM управляє власними потоками виконання
	- Саме тому Java містить конструкції для роботи з багатопоточністю на рівні мови (наприклад, ключове слово synchronized)
- Кожний потік виконання містить свій регістр PC та стек
- Кожний потік виконання виконує байткод

# **Heap, Method area**

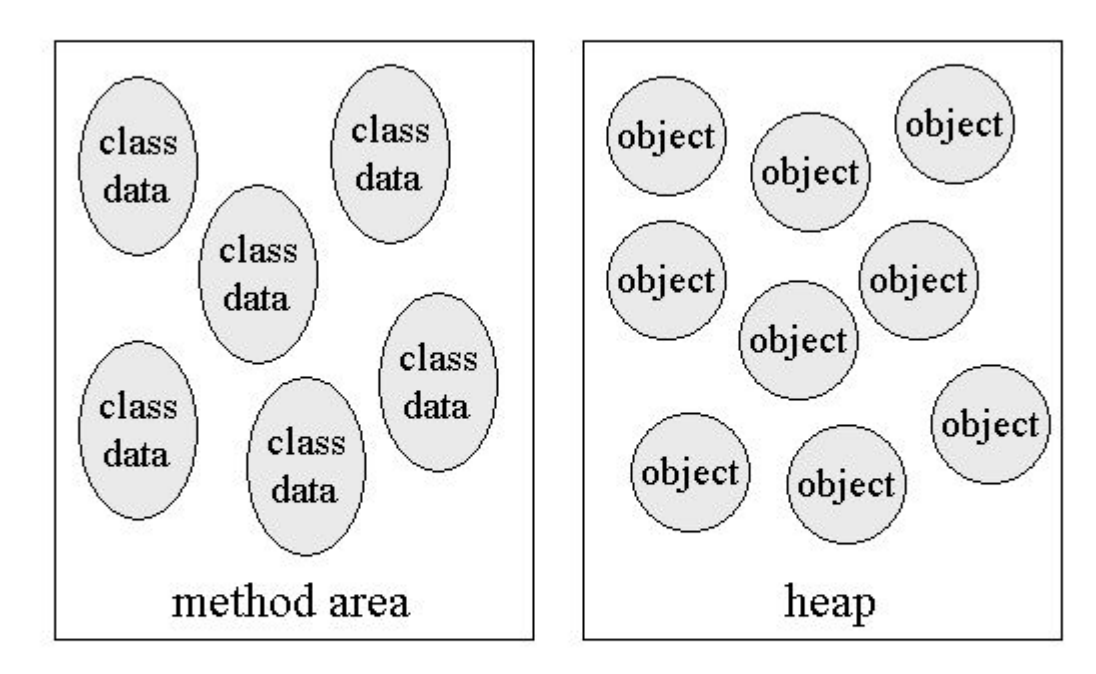

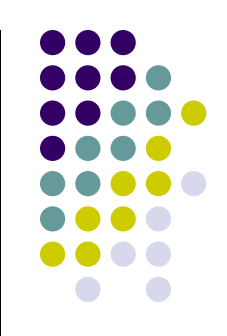

- *● Heap memory* is the runtime data area from which memory for all class instances and arrays is allocated.
- *● Non-heap memory*
	- **method area**. It stores per-class structures such as a runtime constant pool, field and method data, and the code for methods and constructors
	- memory required for the internal processing or optimization of the JVM.
- Весьми при в собстании с при в собстании с при в собстании с при в собстании с собстания и с собстания и с собстания и с за собстания и с собстания и с собстания и с за собстания и с собстания и с собстания и с собстания

# **Garbage Collector (1/2)**

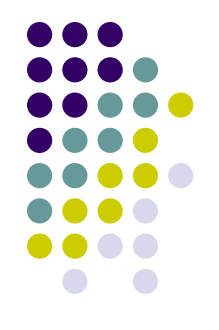

- Знаходить та звільнює місце, яке зайняте непотрібними об'єктами
- Алгоритм GC заснований на ідеї поколінь (most objects die young)

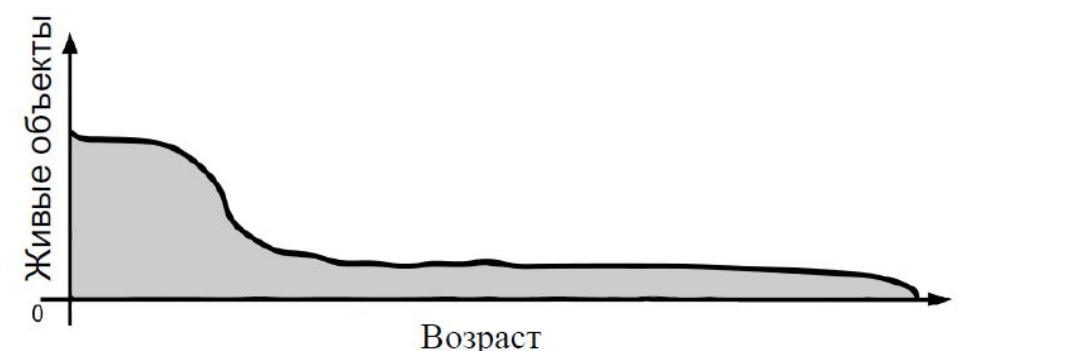

• Неар поділяється на покоління (розміри «поколінь» та ньюанси алгоритму GC є предметом тонкої настройки)

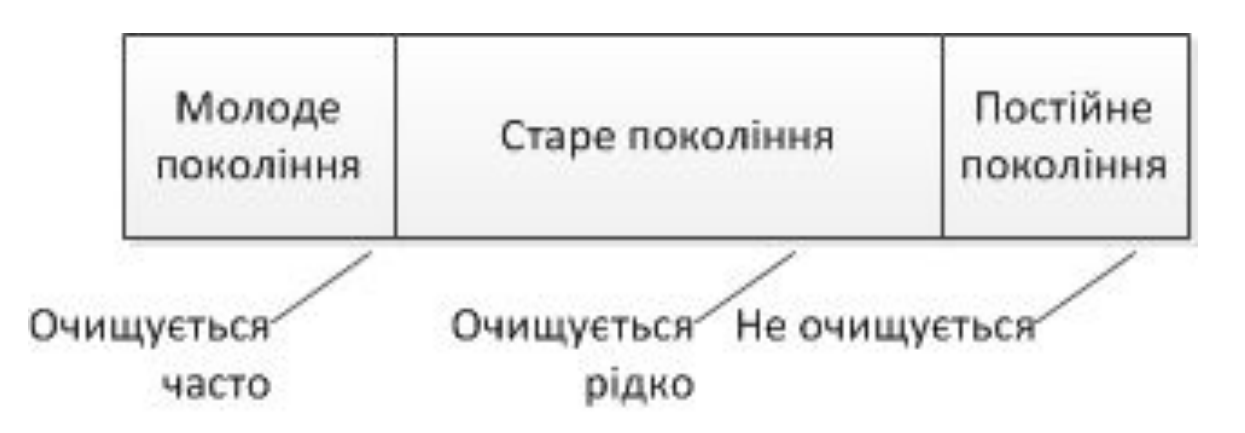

# **Garbage Collector (2/2)**

- 
- За допомогою утиліт JVisualVM / VisualGC можна слідкувати за роботою GC

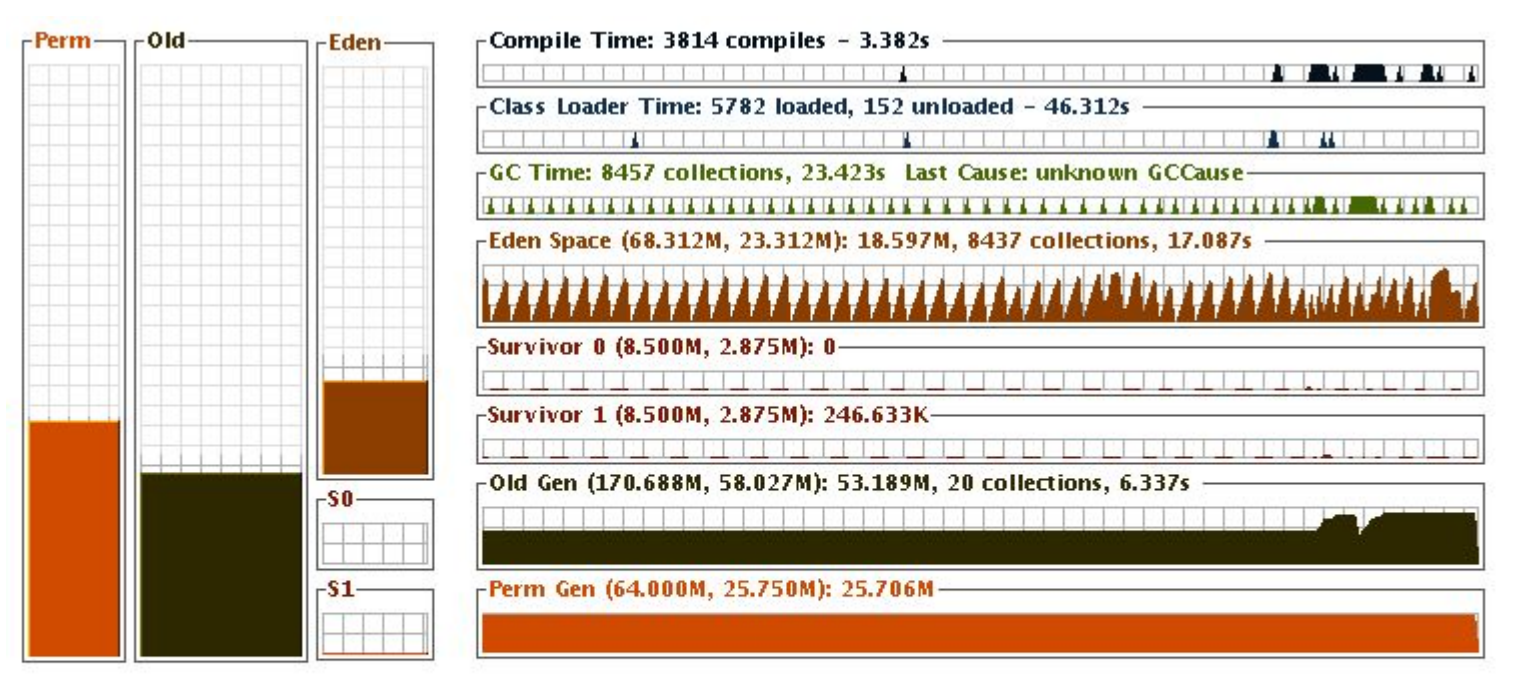

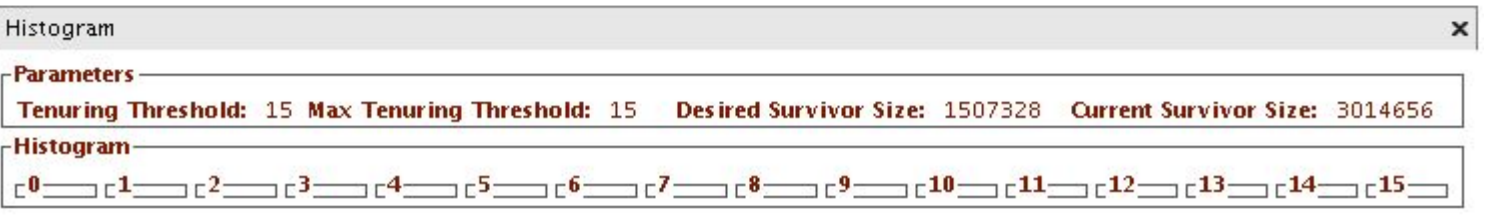

# **Моніторинг JVM**

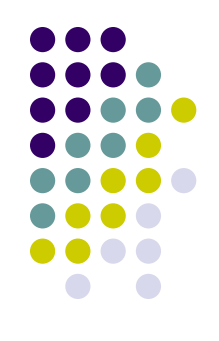

- JVisualVM
- VisualGC
	- може бути встановлений як plugin до JVisualVM
- JConsole

# $\bigcap$

# **JVisualVM**

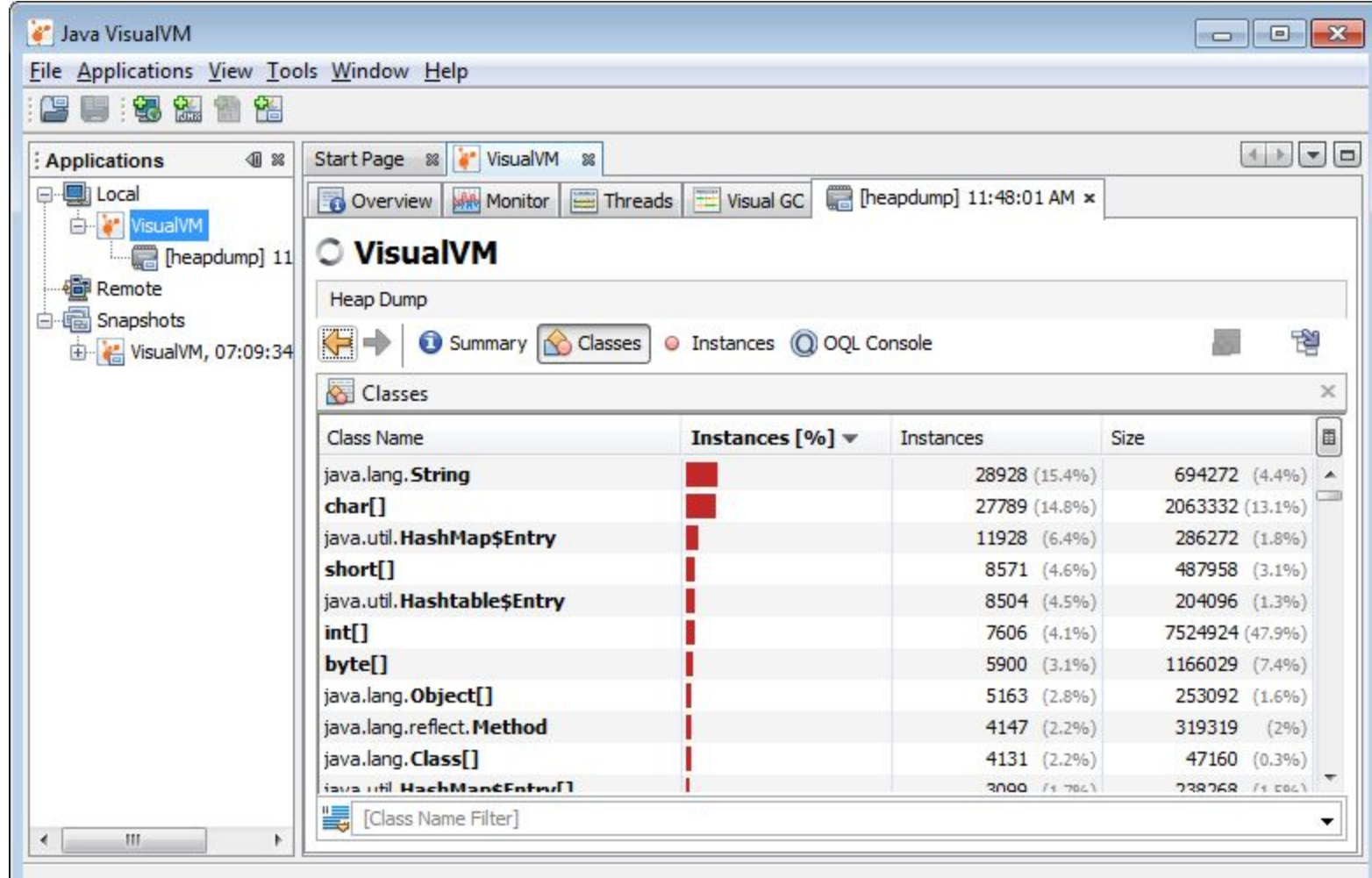

# $\bigcap$

## **JVisualVM**

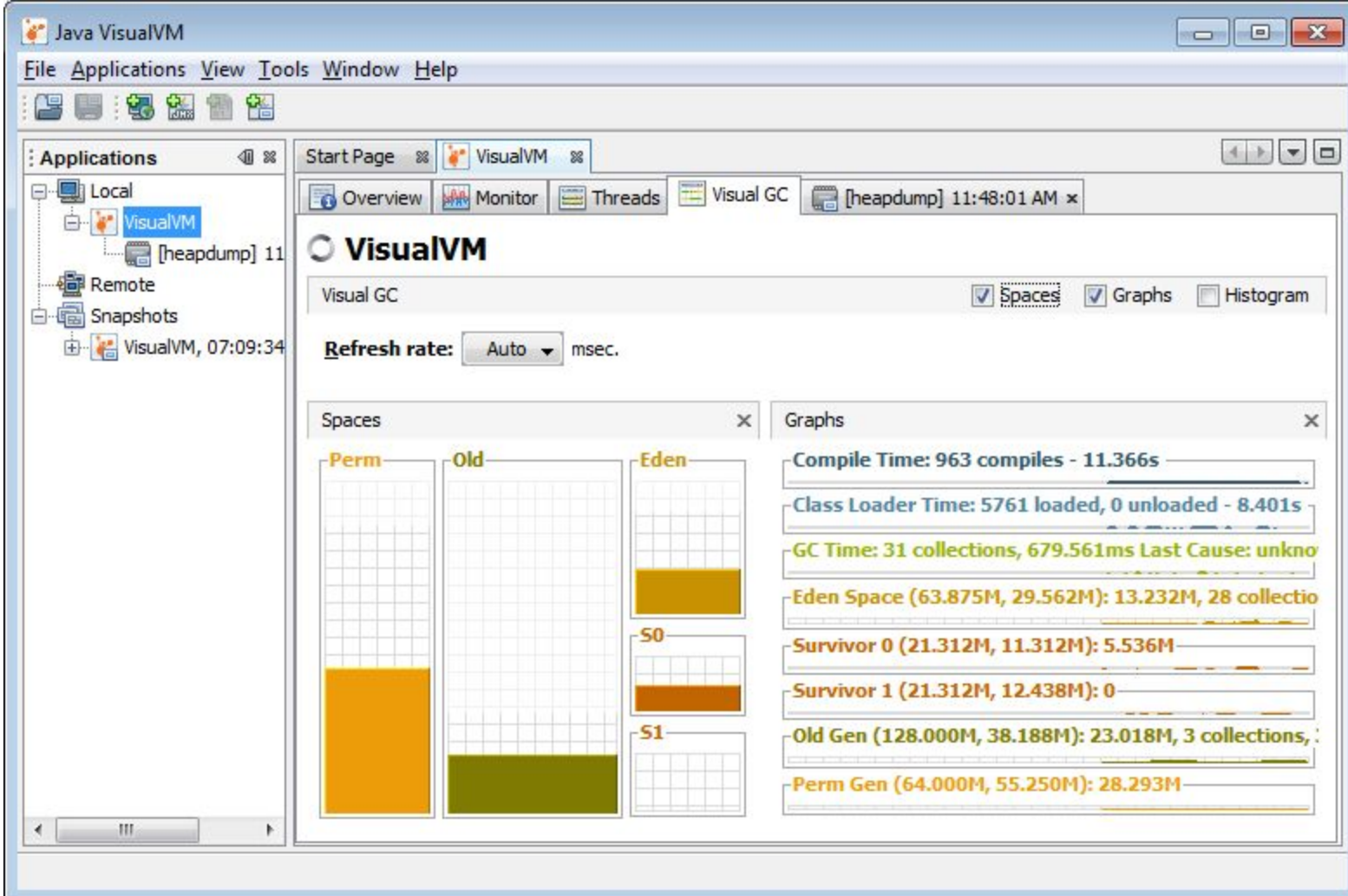

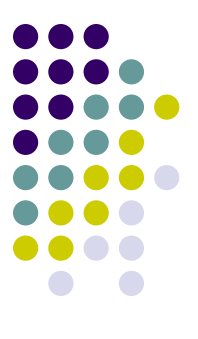

# **БАЙТ-КОД**

# **Байт-код**

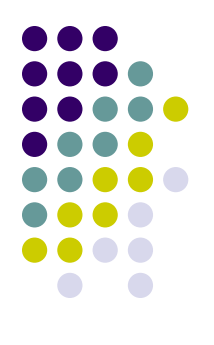

- Набір інструкцій:
	- http://en.wikipedia.org/wiki/Java bytecode instruction listings

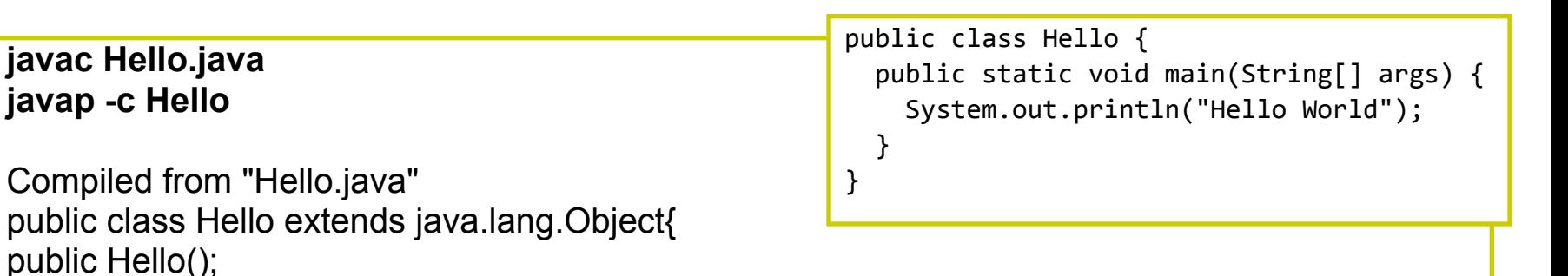

Code:

```
0: aload 0
```

```
1: invokespecial #1; //Method java/lang/Object."<init>":()V
```

```
 4: return
```
public static void main(java.lang.String[]);

```
 Code:
```
- 0: getstatic #2; //Field java/lang/System.out:Ljava/io/PrintStream;
- 3: ldc #3; //String Hello World
- 5: invokevirtual #4; //Method java/io/PrintStream.println:(Ljava/lang/String;)V

```
 8: return
```
}

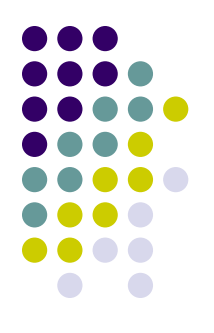

# **JBE - Java Bytecode Editor**

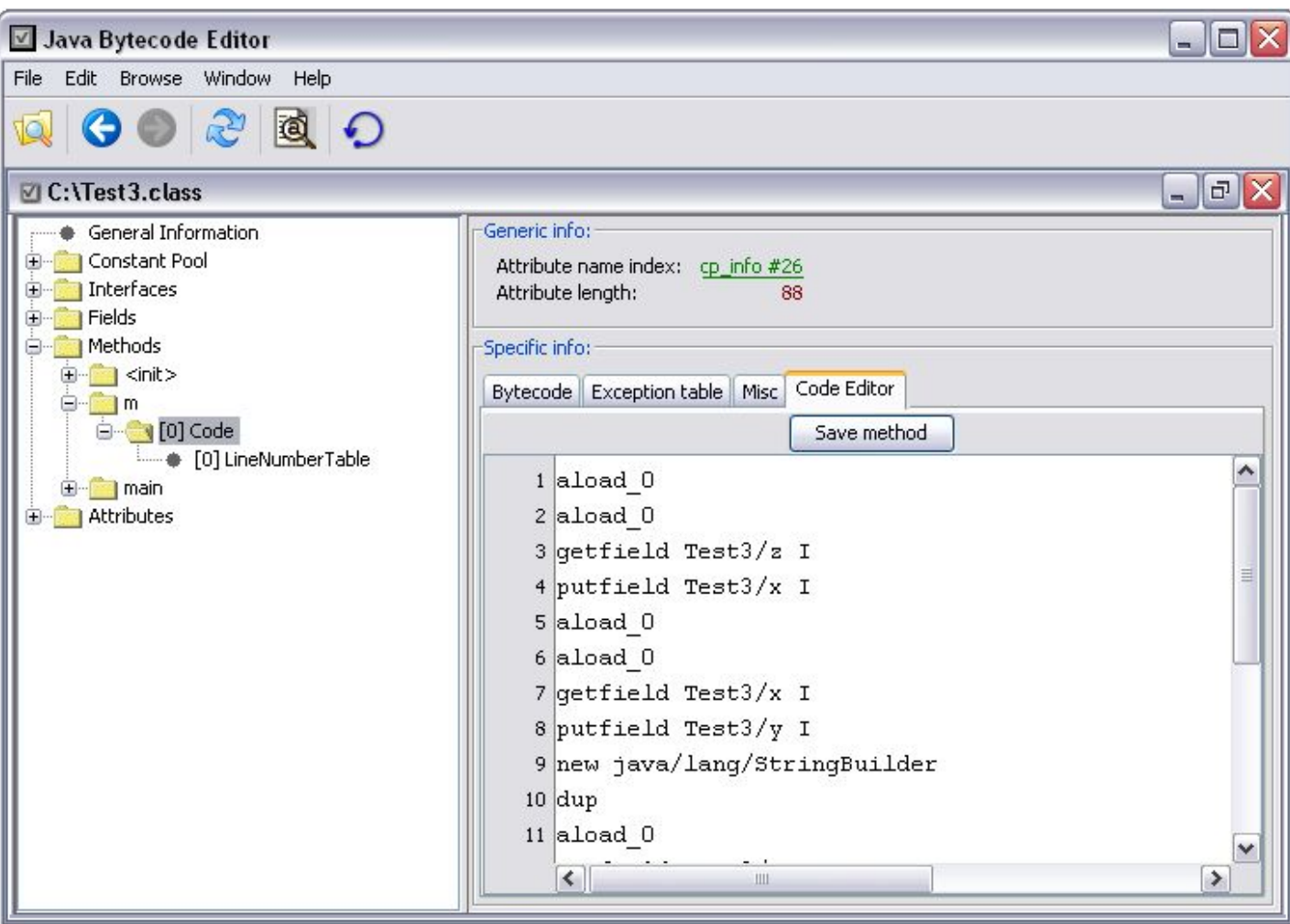

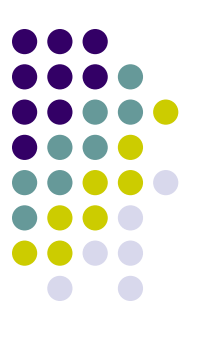

# **ВЛАСТИВОСТІ МОВИ JAVA**

### **Властивості Java**

#### • Завдяки JVM:

- Кросплатформеність
- Простота управління пам'яттю
- Підтримка багатопоточності
- Інші властивості:
	- Чиста об'єктно-орієнтована мова

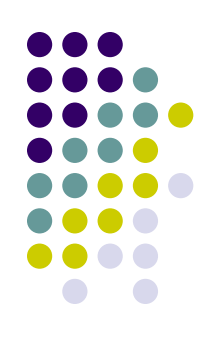

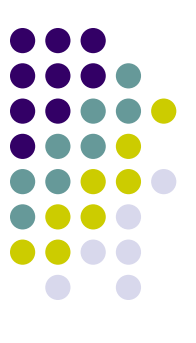

# **HELLO WORLD**

# **Hello World!**

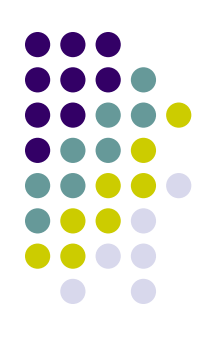

#### • HelloWorld.java

```
public class HelloWorld {
   public static void main(String[] args) {
      System.out.println("Hello World!");
  }
}
```
• javac HelloWorld.java -> HelloWorld.class • java HelloWorld

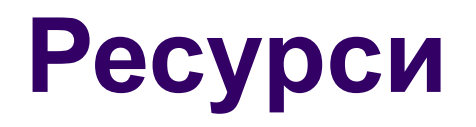

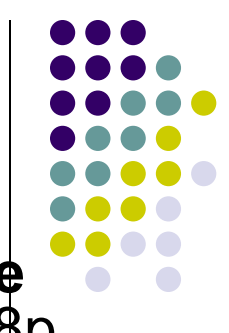

- James Gosling, Bill Joy, Guy Steele. **The Java Language Specification**. - Addison Wesley. - 3 edition. - 2005. - 688p. -http://java.sun.com/docs/books/jls/
- Tim Lindholm, Frank Yellin. The **Java Virtual Machine Specification**, Second Edition. - Prentice Hall. - 1999. -496p. - http://java.sun.com/docs/books/jvms/
- **● Java SE 6 Documentation** http://download.oracle.com/javase/6/docs/
- **● Java Tutorials** http://download.oracle.com/javase/tutorial/index.html
- Bill Venners. **The Java Virtual Machine. Chapter 5 of Inside the Java Virtual Machine.**  http://www.artima.com/insidejvm/ed2/jvm.html

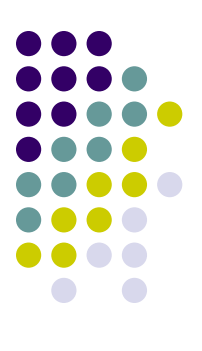

• Запитання?